# FLASH<sup>#1</sup>

VISION **GROUP** 

**McC** 

Ť

**OCH LABORATORY** 

## THE L<sup>LLINES</sup> PACKAGE

#### **A.** K. Griffith

 $\mathbf{r}$ 

Summaryl The program **(L%LINES** X **Y)** takes feature point output from the FP%FPOINTS program (q.v.) for horizontal and vertical scans (X and Y respectively); and outputs a list consisting of two lists of line segments, represented in an obvious manner, obtainea from the respective arguments. "Feature points" are points on the. field of view which seem to lie along some edge in the scene. The line segments output by **LLINES** are obtained **by** examining a set of feature points for straight chains of points.

Note: Sections marked with a star (\*) are for relerence; the user need only study the unstarrea sections. Starred sections should be examined along with a listing of the uncompilea version of the **L%LINES** programs.

#### **I. CALLING SEQUENCE**

to use the L%LINES package, the user need understand only the following calling sequences

**(L%LINES** X Y)

where:

X is the value of **(F%FEATUREPOINTS N 0)** (or **(kFDFEATUREPOINTS5 N** 0)), for some **N,** ("feature points" obtained from a set of horizintal scans **-** see the write up on the **FFPOINTS** package).

Y is the value of (FXFEATUREPOINTS N **1**) (or **(FXDFEATUREPOINTS N** I)).

.The value of **(L%LINES** X Y) is a list consisting of two lists obtained independently from the respective arguments, of line segment end point pairs.

**A** typical output might look likes

**((((69.** 450.)(33. 247.)) **((41U,. 72.)(66. 123.))** . . . . . . . . . .

**((23.** 469.)(224. **71.)))**

The arguments given to L%LINES may be in "compact" or "uncompact" format. (See the F%FPOINTS Write-up.) L%LINES figures out which format the arguments are in, and acts appropriately.

Vertex information may be obtained **by** linking these lines **by** means of the **LzLINKS** package (q.v.).

#### **II. PURPOSE**

The input **.to** the program consists of two sets of "feature points" obtained from horizontal and vertical intensity scans respectively. "Feature points" are locations at which the scans are adjudged to intersect with edge lines in the field scanned. From the feature points obtained from horizontal scans, the **L%LINES** program tries to extract straight lines segments which make angles between **-45** and +45 degrees with the vertical. Similarly, from the other set of feature points, L%LINES extracts segments making angles between -45 and +45 degrees with the horizontal. **A** list of these two sets of lines constitutes the output of the **LZLINES** program.

#### III. AVAILABILITY

link to, or obtain the file **L% >.** Read it into a LISP, NLISP or DLISP containing a LAP. (q.v.). The uncompiled version requires about 1,000 words of binary program space, and about **2,400.** woras of free stoage. Vihen compiled, the program requires about **1,900** words of binary program space. Additional space, both free storage and binary program, is required for the input data and intermediate values of processing. The quantity depends on the size of the arguments. The binary program space used for arguments ana intermediate values is automatically reclaimed: **by** the program, unless the function L%LINES aborts for some reason. **If** the latter occurrs, or if a quit is-performed during the execution of **L%LINES,** the binary program space in use may be reclaimed **by** executing the iunction (L%RECLAIM).

## IV. **ERRORS AND** ECCENTRICITIES

I)(BAD **INPUT** FORMAT) is typed by L%LINES if either argument is in an incorrect format, e.g. if it was producea **by** some program other than **F**%FPOINTS.

**2)(SPACE** SCARCE) is typea **by L%LINES** signalling a fatal space allocation<br>disaster. If this ever happens, so If this ever happens, see me.

**3)(NO** CORE TYPE NON NIL TO TRY AGAIN) is typed by L%LINES as a result of attempting to allocate more binary program space when<br>no core is available. If this happens, try no core is available. to flush your other jobs, other users, etc. and try again. **If** enough core has been freed, usually only a **few** thousand words, then L%LINES will continue after you type something at it.

If any error occurrs, you should type (LRECLAIM), as previously noted, to get back any reclaimaole binary program space.

 $\overline{\mathbf{A}}$ 

IV. \*INPUT FORMAT

The first argument should be in the form: ((YO PXO1 PXO<sub>1</sub> ...)<br>(YI PX'II PX12 ...) (Yn PXnI' PXn2 **... )),** (4.1)

where  $Yi = iA$  for some  $A$ ,  $500 - A < Yn$ .  $500$ ., and  $n > 25$ . An element ( $Yi$  PXil PXi2 ...) i and n>25. An element :(Yi PXil PXi2 **... )** is derived from the i-th horizontal scan across a 500. by 500. field, at a vertical distance Yi. **A Pij** may be in one of two forms, either a list of four numbers, or a single full wora. If the "uncompact" form **of** a Pij iss

(A **8 C D),**

then the corresponding full wora ("compact") form is as diagrammed belows

(max 37,777 **'A)** B C (min 777(max 0(plus **D** 400)))

**1.4** bits *9.* bits 4 .bits 9 bits.

These four quantities refer to some point in the plane with X-coorainate B, which appears to occur at an **edge** of type **C** having amplitude D. The value of a gives a measure of the probability that there really is an edge through the point in question.

#### \*SPECIAL DATA TYPES  $V_{\bullet}$

A list of whole numbers, which is not subject to manipulation, e.g. CADR of

 $(10,(2043, 6724, 10000,))$ 

is conveniently stored in consecutive words of binary program space with a suitable delimiter:

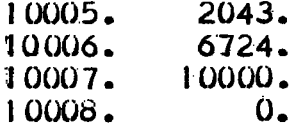

and represented to LISP programs by a standard integer version of the starting The above list would thuus beccome: address.

 $(10.10005.)$ 

This has obvious advantages for saving space. A similar data type for half words would store the list:

 $(10, (60, 240, 163.))$ 

 $\overline{a}$ s

2703.  $60 \cdot 1240$  $163., .777777$ 2704.

making the above list:

 $(10.2703.).$ 

**LXLINES** uses these data types extensively. We refer to the blocks of locations in binary program space as "full word blocks" and "half word blocks", and the **LISP** pointers as "full wora block pointers" and "half word olock pointers" respectively.

The function **(LALLOC N)** makes sure that there are at least N words of binary program space available for storing data types just mentioned, and sets a storage pointer to the current value of BPORG.

The function L%FPSTORE takes a list in the form described in section IV, ana returns a list of the forms

> .((YI **PI )** (Y2 P2) (Yn Pn)),

where the  $Pi's$  are full word block pointers which point to blocks in which are stored the full wora equivalents of the corresponding set of feature point lists.

#### VI. \*PRINCIPAL **SUB** FUNCTIONS

the main program, L%LINES, takes each of the two arguments and first applies L%SFILL. The result of this is to fill arrays **.L%SLOPES** and L%DENS with data structures composed mainly of full and half word pointers. The program L%SA acts on the values in this array, and its value, processea **by L%ENUS** consists in one of the sets of lines output<br>by L%LINES. The other set of lines is The other set of lines is similarly generated from the other argument, except that x and y are interchangea in the resulting segment end points.

 $\overline{7}$ 

**(L%SFILL N)** takes as argument **0. or I** respectively corresponding to its use of horizontal-scan feature point information (the first argument of L%LINES), or verticalscan feature point information. It performs an L%PROJ (cf. below) **.on** the feature points for slope arguments ranging between the values of L%SLLO and L%SLHI (usually 0 and 500.) in increments of L%SLINC units<br>(normally 5). The normal values of The normal values of L%SLLO L%SLHI and L%SLINC result in angular projection ol the feature point raster at angles between -45 and +45 degrees with the vertical.at intervals of about one degree. For a given value of **SL, (LPROJ** SL)returns.a list of x-intercepts of the lines extracted from the feature point raster which.make an 4ngle corresponding to SL with.the vertical. (The intercepts **are** actually augmented by **250.** To **be** positive.). More exactly, the output of L%PROJ is, e.g.:

.((10. 280.)(53. **720.) ... )**

which indicates that there exists a line wihich intersects the line **y=250.** at an x co ordinate of **30.(=280.-250.)** and which has a relative strength **of I"0.** Similarly, there appears to exist a line at the given angle which has the described intercept of 470. and strength of **53.** The threshold on these strength values is given **bya**

**(PLUS** L%P2(TIMES L%P1 N))

**where N** is the number of scan lines. The strength value is ,approximately twice the sum of weights of the feature.points in a narrow band (about 4 Units in width) with indicated slope and intercept. **.A** weight for a given point **iss**

**(ADDI** (MAX **3(\*QUO** M **16.)J)**

where *M* is the "probability" denoted **by A** in the feature point explanation given in section IV. *For* each value of SL, each element of the output of (L%PROJ **SL)** is operated on by a function L%CHOP, which extracts the entire set of feature points lying within a narrow band of slope and intercepts given respectively **by** the argument of L%PROJ and by the output of L%PROJ; and cuts it into "segments" consisting of strings of<br>adjacent feature points. These segments look adjacent feature points. like this:

(density sl int ptr) (6.1)

where "aensity" is related to the number of feature points in the segment, and the "ptr" is a half-word binary program space pointer pointing to a block of halt words which are the absolute .addresses where the feature points of<br>the segment are stored. The "density" is the segment are stored. thresholded at a value given by:

**(PLUS** L%P4(TIMES L%P3 N))

where N is the number of scen lines taken. The "aensity" value is approximately one half of the sum of weights of feature points in a segment, where the "weights" are as<br>defined as before. The segments are ex The segments are extracted from a region **on** the feature point raster with the given slope and intercept, and with a width given **by** the value of L%LW. These segments are stored in an array **L%SLOPES by** slope, and they are indexed by aensity in another array **L%DENS, .((LUSLOPES** I) contains simply the value of (L%CHOP (TIMES **10.** I)Sn), for  $S_N=0$  or  $S_N=1$  depending on whether the first **or** secono argument of **LXLINES** is being processea. (L%DENS I) contains a list of the slopes (divided by ten) of the L%CHOPprocuced.segments having density I (See **6.1** to recall "densityu.)

 $\mathbf{Q}$ 

L%SA acts on the segments in the array **L%SLOPES** by associating sets of these elments together into groups having a large number of common points. The value of **LSA** is a list of these groups; here a group is a list of associated.segments with the one with highest density first. This grouping is necessitated **by** the existence of redundant segments among the-outputs of L<sup>XChOP</sup> for various arguments, for example if a set **of** points lies along a line with slope 250. It may give rise to segments in the outputs of (L%CHOP 250.), (L%CHOP 260.) ano (L%CHOP 270.).

**LXSA** considers the various segments put in the array **L%SLOPES by L%SFILL,** in decreasing order of density. It does this by accessing through the array L%DENS in<br>top-down order. When applied to a giver When applied to a given segment, L%SB first removes that segment from the list containing it in the<br>array L%SLOPES. Then the lists in L%SLOP array **LSLOPES.** Then the lists in **LASLOPES** are searched for other segments which have more than a certain fraction of their members (the fraction being the value of L%SB2) in<br>the original segment. This search is the original segment. limited by some obvious heuristics, which are parametrized by **LSB1** and **L%S3** (L%SBI gives a bound on the range of intercepts explored, and **LSB3** given a bouna on the range of slopes.) These latter segments are grouped with the original and also removed from the array **LXSLOPES.** Since segments are considered in aecreasing oraer of density, all of the latter segments have a smaller aensity than the former (the particular argument of L%SB) else they **would** have already been removed from the array **L%SLOPES.** The sort of "generalized subset" relation used for grouping was preferred to some simpler sort of transitive grouping relation; and accounts for the necessity of the L**ZDENS** array for indexing in order to consider segments in the described order.

The function L%ENDS takes as argument a "group" as output by L%SA, and turns it into a line segment. This is done by taking the slope, intercept and limits of the most dense line in the group, and constructing a set<br>of end points. The output format is: The output format is:

 $($ (X1 YI)(X2 Y2)). $^+$ 

VII. \*USEFUL AUXILIARY ,FUNCTIONS

(L%GETFPSCAN X) takes as argument an element of the forms

(Yi Pi)

where pi is a full word block pointer, and returns an element of the form given by the menbers of (4.1).

(L%GETSLICE x) takes as argument a half-word block pointer, and returns a list of feature points like the Pij of  $(4.1)$ , expressed in the "uncompact" **form.**